# Kuidas teha loovtöö esitlust

#### Anne Tiits

## Tee vajalikud slaidid

- Tiitelslaid loovtöö teema, autori nimi, klass
- Loovtöö eesmärk
- Sisu slaidid
- Kas püstitatud eesmärk täideti?
- Mis valmis loovtöö käigus?
- Mida õpiti?

#### Valmis küljendus on abiks sisu paigutamisel

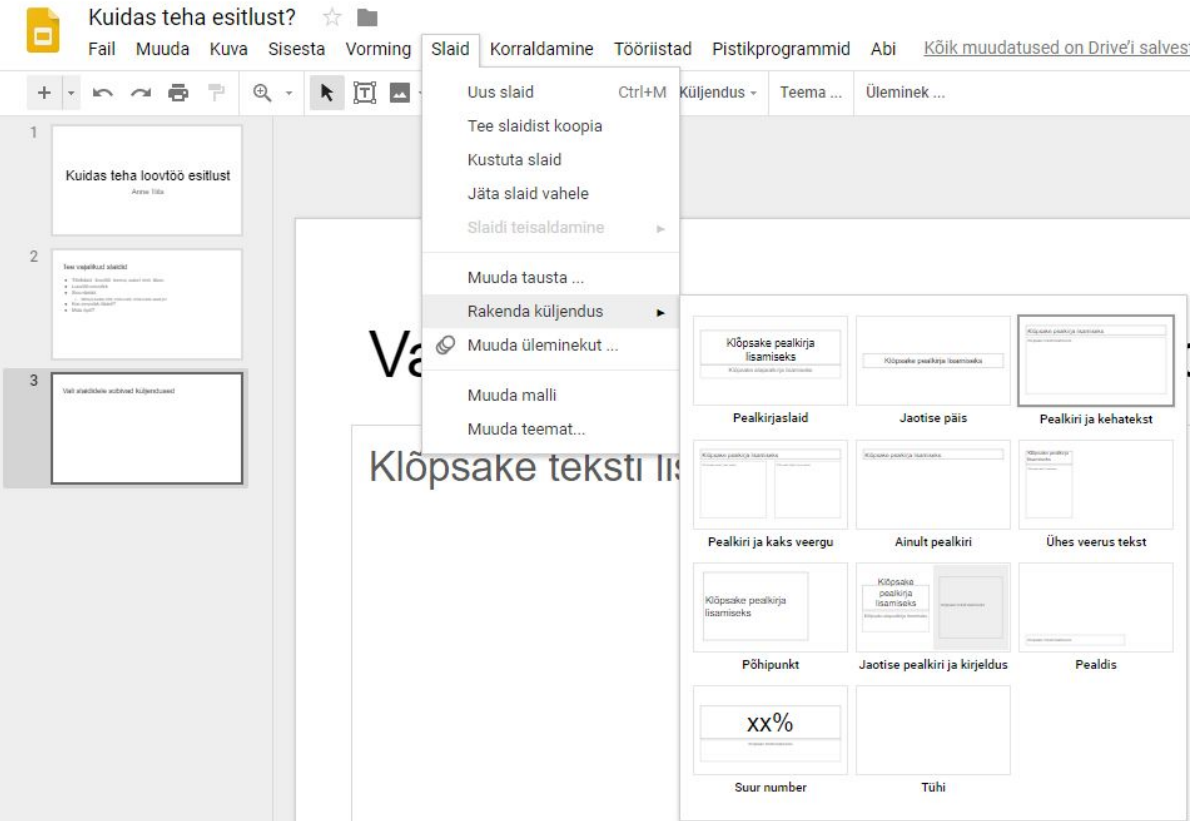

### Tiitelslaidile sobiv küljendus

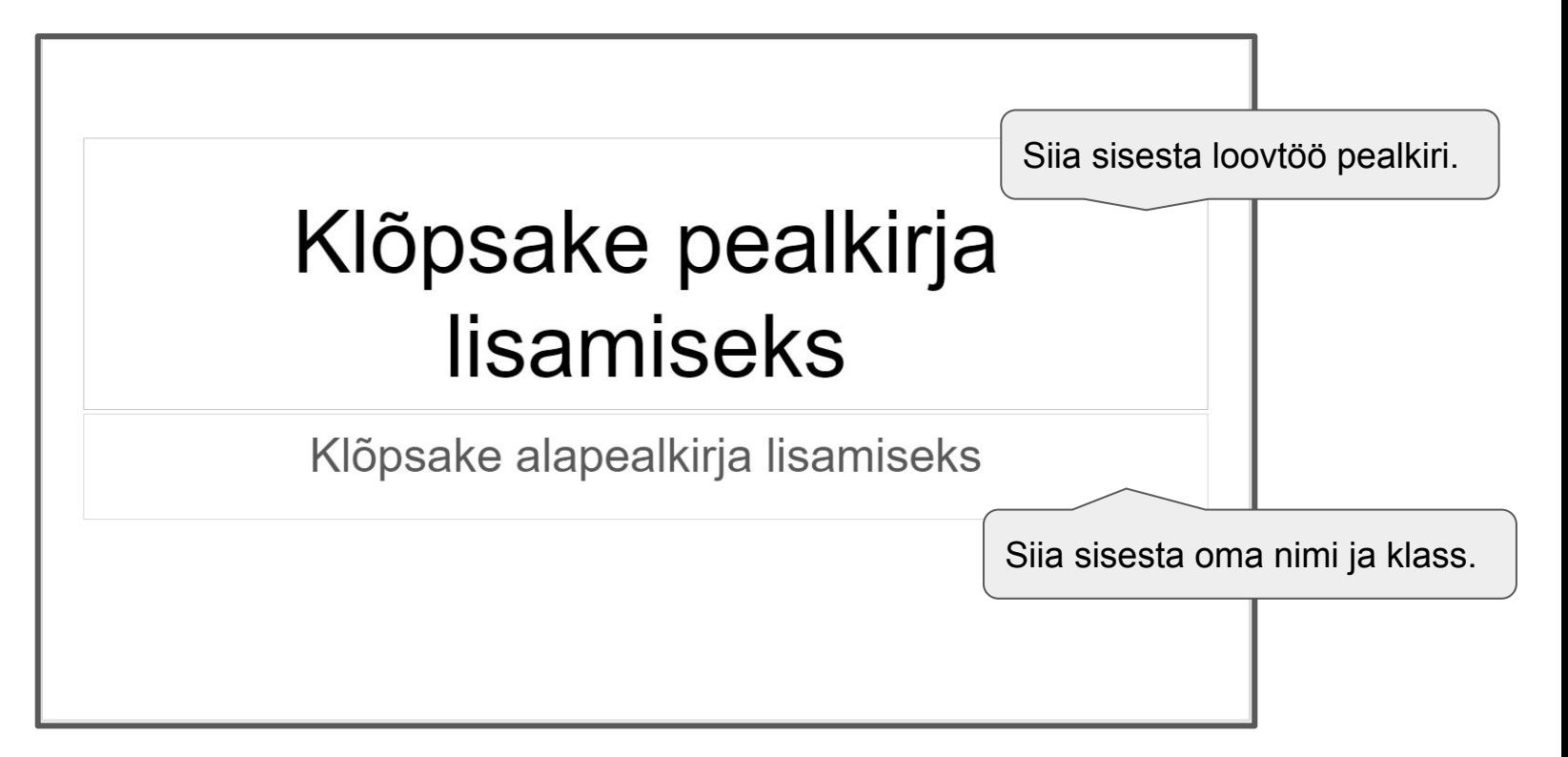

## Sisu slaid, millel on loetelu või pilt

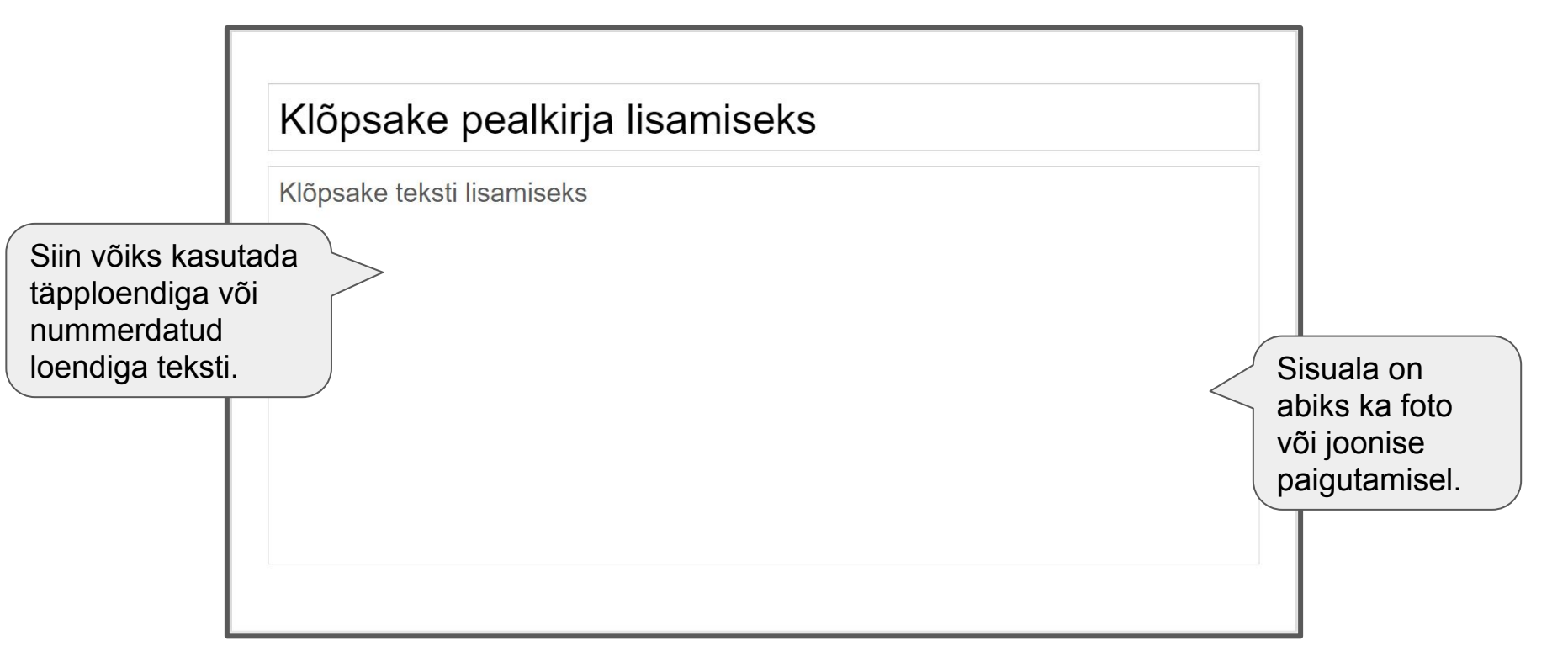

## Sisu slaid, millel kaks teksti või teksti kõrval pilt

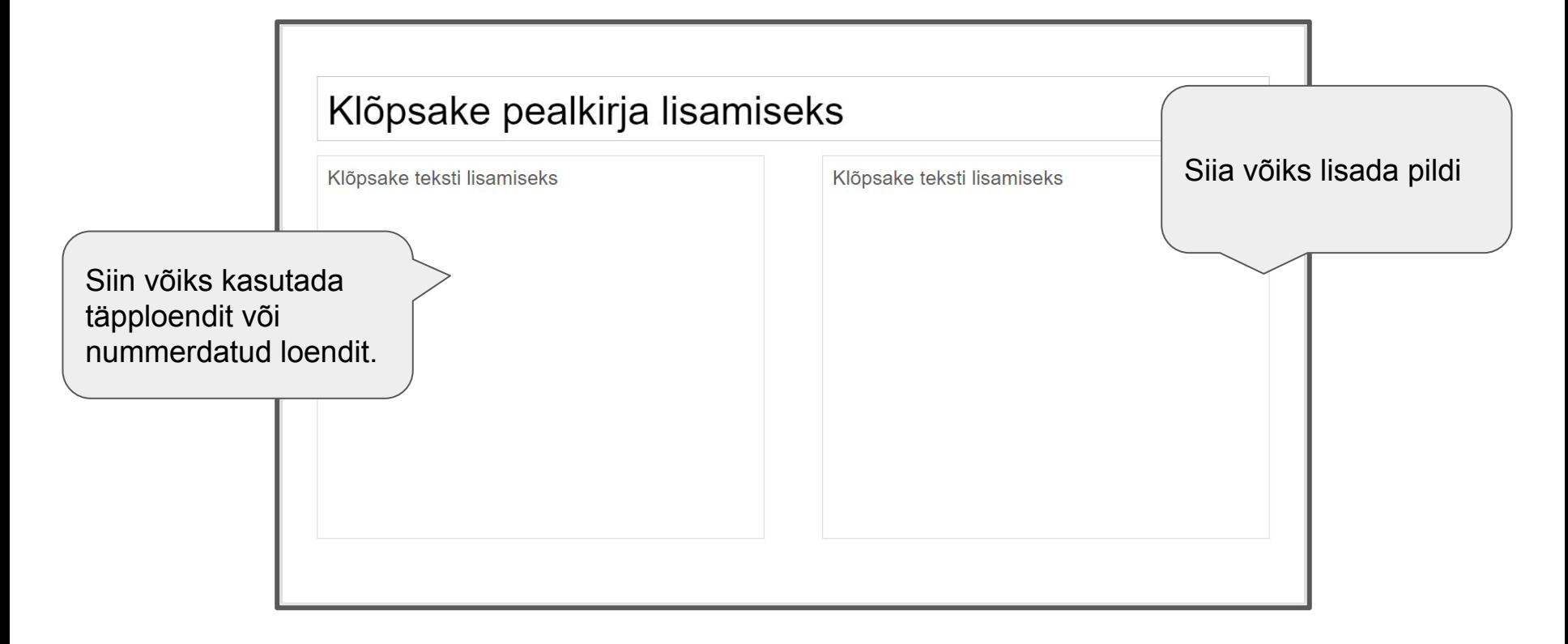

# Tekstide ja muu sisu kogus slaidil

- Kuni 6 rida slaidil
- Kuni 6 sõna reas
- Paiguta tekstid sisu alale
- Paiguta joonised ja fotod sisu alale
- Jäta slaidi servad tühjaks
- Ära suurenda tekstiala slaidi servani!!!

# Tekstide kujundus

- Kasuta 1 kuni 2 loetavat fonti (Arial, Verdana vmt)
	- Pealkirjade font
	- Sisu font
- Pealkirja suurus vähemalt 28
- Sisu teksti suurus vähemalt 18
- Rõhuta olulisi sõnu
	- **paksus kirjas** või
	- teist värvi tekstiga (värv, mis välja paistab)

# Võimalusi kujundamiseks

- Kasuta **olemasolevat** kujundust
- Vali sobiv **kujundusteema** (Slaid Muuda teemat)
- **Kujunda ise**
	- Vali pealkirjadele sobiv värvitoon
	- Vali värv olulise rõhutamiseks
	- Kasuta illustreerimiseks fotosid, jooniseid, skeeme, tabeleid